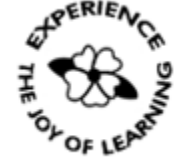

Primrose Schools

**ICSE Curriculum** (A Unit of Primrose Educational Trust, Chennai) An ISO 9001:2015 Certified Institution

## **State Purpose of Worksheet – Alternative Worksheet-2 [2019– 2020]**

**[KG Class work/Home Assignment/Alternate Class work/ Revision Test/Internal Assessment/Formative Assessment/ Summative Assessment/Preboard]**

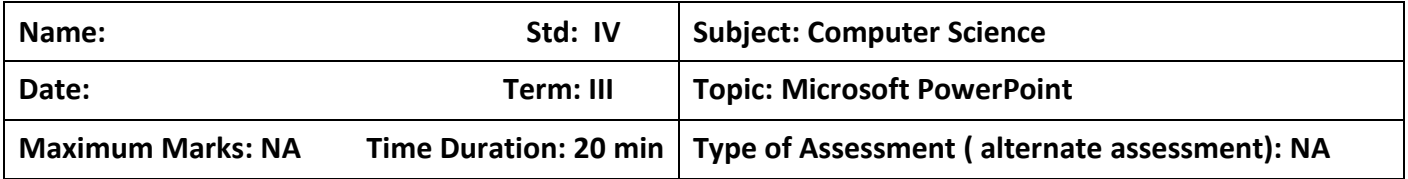

## **1) Fill in the blanks.**

1. A presentation is a collection of \_\_\_\_\_\_\_\_\_\_\_\_\_\_\_\_\_ arranged in systematic

order.

2. A presentation is widely used to present \_\_\_\_\_\_\_\_\_\_\_\_ and \_\_\_\_\_\_\_\_\_\_\_\_\_

effectively.

3. To open power point file, click on the \_\_\_\_\_\_\_\_\_\_\_\_\_\_\_ button on the quick

access tool bar.

4. To run a slide show, you can press the  $\qquad \qquad$  key.

5. The shortcut to create a new presentation is example the shortcut to create a new presentation is

## **2) Multiple choice question.**

1. By default, the first slide of a presentation is selected as a. Title slide b. Title only c. Title and content 2. To enter text in a placeholder, \_\_\_\_\_\_\_\_\_\_\_\_\_\_\_\_\_\_\_\_\_\_\_\_ a. Click b. Double - click c. Triple – click 3. The \_\_\_\_\_\_\_\_\_\_\_\_\_\_\_\_\_\_\_\_\_ contains frequently used commands. a. Ribbon b. Tab c. Quick access toolbar 4. The \_\_\_\_\_\_\_\_\_\_\_\_\_\_\_\_\_\_\_\_\_shows a thumbnail version of each slide. a. Slide tab b. Outline Tab c. File tab **C) Answer the following. 1. How is a presentation different from a slide?**

\_\_\_\_\_\_\_\_\_\_\_\_\_\_\_\_\_\_\_\_\_\_\_\_\_\_\_\_\_\_\_\_\_\_\_\_\_\_\_\_\_\_\_\_\_\_\_\_\_\_\_\_\_\_\_\_\_\_\_\_\_\_\_\_\_\_\_

\_\_\_\_\_\_\_\_\_\_\_\_\_\_\_\_\_\_\_\_\_\_\_\_\_\_\_\_\_\_\_\_\_\_\_\_\_\_\_\_\_\_\_\_\_\_\_\_\_\_\_\_\_\_\_\_\_\_\_\_\_\_\_\_\_\_\_

\_\_\_\_\_\_\_\_\_\_\_\_\_\_\_\_\_\_\_\_\_\_\_\_\_\_\_\_\_\_\_\_\_\_\_\_\_\_\_\_\_\_\_\_\_\_\_\_\_\_\_\_\_\_\_\_\_\_\_\_\_\_\_\_\_\_\_

2. List the uses of presentation. 3. Differentitate between slides pane and slides tab. 4. Define the term placeholder? 5. What is a slide layout? Explain.